# **MOOVI**: Rozkład jazdy i mapa linii dla: autobus L-7

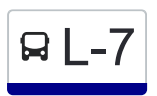

B L-7 Ożarów Mazowiecki Starostwo — Dziekanów Leśny [Skorzystaj Z Aplikacji](https://moovitapp.com/index/api/onelink/3986059930?pid=Web_SEO_Lines-PDF&c=Footer_Button&is_retargeting=true&af_inactivity_window=30&af_click_lookback=7d&af_reengagement_window=7d&GACP=v%3D2%26tid%3DG-27FWN98RX2%26cid%3DGACP_PARAM_CLIENT_ID%26en%3Dinstall%26ep.category%3Doffline%26ep.additional_data%3DGACP_PARAM_USER_AGENT%26ep.page_language%3Dpl%26ep.property%3DSEO%26ep.seo_type%3DLines%26ep.country_name%3DPolska%26ep.metro_name%3DWarsaw&af_sub4=SEO_other&af_sub8=%2Findex%2Fpl%2Fline-pdf-Warszawa-1062-850587-731577&af_sub9=View&af_sub1=1062&af_sub7=1062&deep_link_sub1=1062&af_sub5=V1-Lines-15709-20240404-Parallel_A-1710161036%2C&deep_link_value=moovit%3A%2F%2Fline%3Fpartner_id%3Dseo%26lgi%3D731577%26add_fav%3D1&af_ad=SEO_other_L-7_O%C5%BCar%C3%B3w%20Mazowiecki%20Starostwo%20%E2%80%94%20Dziekan%C3%B3w%20Le%C5%9Bny_Warsaw_View&deep_link_sub2=SEO_other_L-7_O%C5%BCar%C3%B3w%20Mazowiecki%20Starostwo%20%E2%80%94%20Dziekan%C3%B3w%20Le%C5%9Bny_Warsaw_View)

autobus L-7, linia (Ożarów Mazowiecki Starostwo — Dziekanów Leśny), posiada 2 tras. W dni robocze kursuje: (1) Dziekanów Leśny: 08:00 - 17:50(2) Ożarów Mazowiecki Starostwo: 06:30 - 16:29 Skorzystaj z aplikacji Moovit, aby znaleźć najbliższy przystanek oraz czas przyjazdu najbliższego środka transportu dla: autobus L-7.

#### **Kierunek: Dziekanów Leśny**

47 przystanków [WYŚWIETL ROZKŁAD JAZDY LINII](https://moovitapp.com/warszawa-1062/lines/L_7/731577/3195595/pl?ref=2&poiType=line&customerId=4908&af_sub8=%2Findex%2Fpl%2Fline-pdf-Warszawa-1062-850587-731577&utm_source=line_pdf&utm_medium=organic&utm_term=O%C5%BCar%C3%B3w%20Mazowiecki%20Starostwo%20%E2%80%94%20Dziekan%C3%B3w%20Le%C5%9Bny)

Ożarów Mazowiecki Starostwo 02

Ożarów Mazowiecki Sanktuarium 02

PKP Ożarów Mazowiecki 51

Ożarów Mazowiecki Sanktuarium 01

Ożarów Mazowiecki Partyzantów 02

Piotrkówek Mały 02

Strzykuły 02

Strzykuły Orzechowa 01

Wieruchów 02

Nowe Babice 02

Stare Babice Rynek 02

Stare Babice Wieruchowska 01

Stare Babice Gen. Kutrzeby 01

Zielonki 01

Zielonki Sportowa 04

Lipków Karabeli 02

Lipków Paschalisa-Jakubowicza 02

Lipków 04

Lipków Przy Parku 02

Hornówek 01

Izabelin Langiewicza 01

### **Rozkład jazdy dla: autobus L-7** Rozkład jazdy dla Dziekanów Leśny

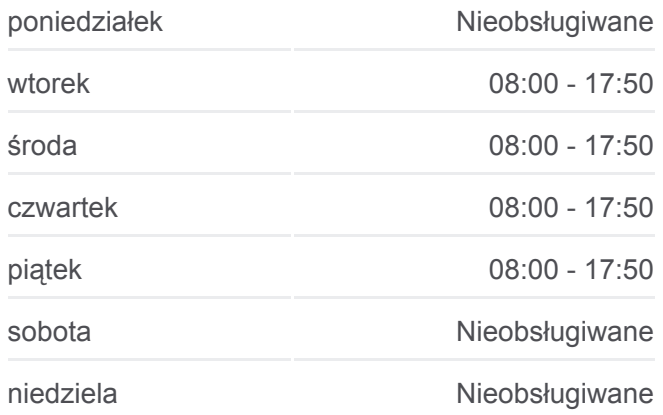

## **Informacja o: autobus L-7 Kierunek:** Dziekanów Leśny **Przystanki:** 47 **Długość trwania przejazdu:** 75 min **Podsumowanie linii:**

Izabelin Sierakowska 01

Izabelin Kościuszki - Szkoła 01

Izabelin Urząd Gminy 01

Izabelin Sienkiewicza 01

Laski Sokołowskiego 01

Laski Pocztowa 01

Laski Łąkowa 01

Mościska Sikorskiego 01

Energetyczna 02

Akcent 02

Estrady 02

Wólka Węglowa 02

Trenów - Las 02

Laski Trenów 02

Łomianki Kampinoska 02

Łomianki Młocińska 02

Grzybowa 02

Długa 02

Łomianki - Centrum 02

Łomianki - Kościół 02

Łomianki Icds 02

Armii Poznań 02

Ogrodowa 02

Graniczka 02

Insytytut Ekologii Pan 02

Dziekanów Leśny 01

#### **Kierunek: Ożarów Mazowiecki Starostwo**

50 przystanków [WYŚWIETL ROZKŁAD JAZDY LINII](https://moovitapp.com/warszawa-1062/lines/L_7/731577/3195596/pl?ref=2&poiType=line&customerId=4908&af_sub8=%2Findex%2Fpl%2Fline-pdf-Warszawa-1062-850587-731577&utm_source=line_pdf&utm_medium=organic&utm_term=O%C5%BCar%C3%B3w%20Mazowiecki%20Starostwo%20%E2%80%94%20Dziekan%C3%B3w%20Le%C5%9Bny)

Dziekanów Leśny 01

Instytut Ekologii Pan 01

Graniczka 01

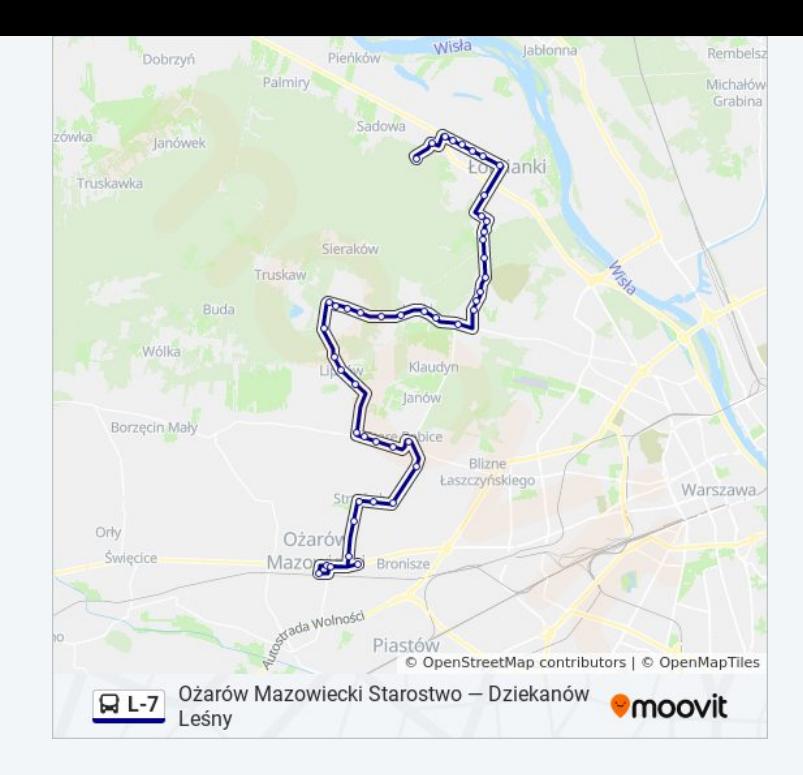

## **Rozkład jazdy dla: autobus L-7**

Rozkład jazdy dla Ożarów Mazowiecki Starostwo

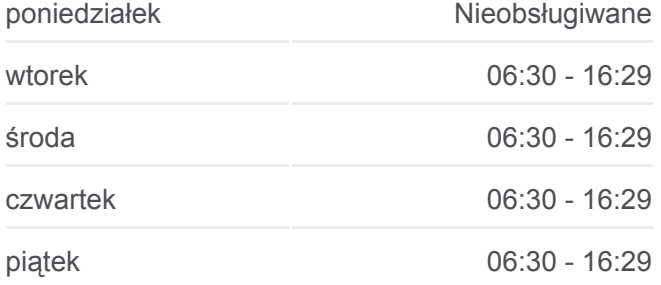

Ogrodowa 01

Armii Poznań 01

Icds 01

Łomianki - Kościół 01

Łomianki - Centrum 01

Łomianki Wiślana 01

Piaskowa 01

Długa 01

Grzybowa 01

Łomianki Młocińska 01

Łomianki Kampinoska 01

Laski Trenów 01

Trenów - Las 01

Wólka Węglowa 01

Estrady 01

Akcent 01

Energetyczna 01

Mościska Sikorskiego 02

Mościska Wierzbowa 02

Laski Łąkowa 02

Laski Pocztowa 02

Laski Sokołowskiego 02

Izabelin Sienkiewicza 02

Izabelin Urząd Gminy 02

Izabelin Kościuszki - Szkoła 02

Izabelin Sierakowska 02

Izabelin Langiewicza 03

Hornówek 02

Lipków Przy Parku 01

Lipków 03

Lipków Paschalisa-Jakubowicza 01

Lipków Karabeli 01

Zielonki Sportowa 02

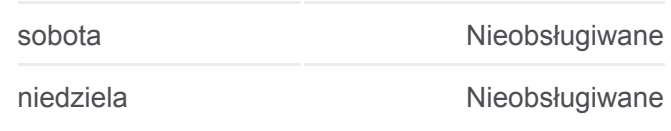

**Informacja o: autobus L-7 Kierunek:** Ożarów Mazowiecki Starostwo **Przystanki:** 50 **Długość trwania przejazdu:** 68 min **Podsumowanie linii:**

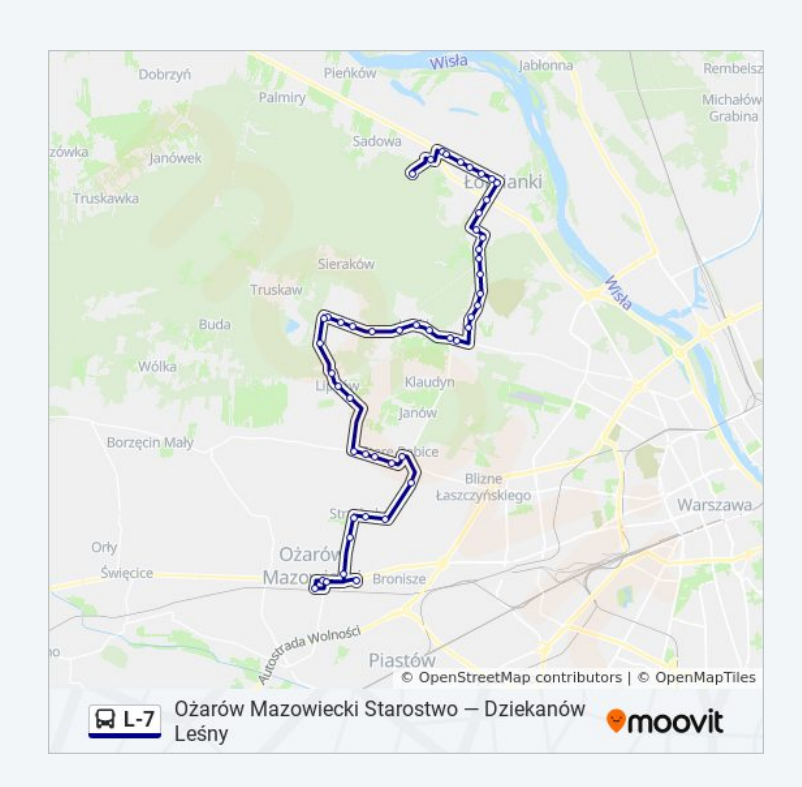

Zielonki 02

Stare Babice Gen. Kutrzeby 02

Stare Babice Wieruchowska 02

Stare Babice Rynek 01

Nowe Babice 01

Wieruchów 01

Strzykuły Orzechowa 02

Strzykuły 01

Piotrkówek Mały 01

Ożarów Mazowiecki Partyzantów 01

Ożarów Mazowiecki Sanktuarium 02

PKP Ożarów Mazowiecki 51

Ożarów Mazowiecki Sanktuarium 01

Ożarów Mazowiecki Starostwo 03

Rozkłady jazdy i mapy tras dla autobus L-7 są dostępne w wersji offline w formacie PDF na stronie moovitapp.com. Skorzystaj z [Moovit App](https://moovitapp.com/warszawa-1062/lines/L_7/731577/3195595/pl?ref=2&poiType=line&customerId=4908&af_sub8=%2Findex%2Fpl%2Fline-pdf-Warszawa-1062-850587-731577&utm_source=line_pdf&utm_medium=organic&utm_term=O%C5%BCar%C3%B3w%20Mazowiecki%20Starostwo%20%E2%80%94%20Dziekan%C3%B3w%20Le%C5%9Bny), aby sprawdzić czasy przyjazdu autobusów na żywo, rozkłady jazdy pociągu czy metra oraz wskazówki krok po kroku jak dojechać w Warsaw komunikacją zbiorową.

[O Moovit](https://moovit.com/about-us/?utm_source=line_pdf&utm_medium=organic&utm_term=O%C5%BCar%C3%B3w%20Mazowiecki%20Starostwo%20%E2%80%94%20Dziekan%C3%B3w%20Le%C5%9Bny) · [Rozwiązania MaaS](https://moovit.com/maas-solutions/?utm_source=line_pdf&utm_medium=organic&utm_term=O%C5%BCar%C3%B3w%20Mazowiecki%20Starostwo%20%E2%80%94%20Dziekan%C3%B3w%20Le%C5%9Bny) · [Obsługiwane państwa](https://moovitapp.com/index/pl/transport_publiczny-countries?utm_source=line_pdf&utm_medium=organic&utm_term=O%C5%BCar%C3%B3w%20Mazowiecki%20Starostwo%20%E2%80%94%20Dziekan%C3%B3w%20Le%C5%9Bny) · [Społeczność Moovit](https://editor.moovitapp.com/web/community?campaign=line_pdf&utm_source=line_pdf&utm_medium=organic&utm_term=O%C5%BCar%C3%B3w%20Mazowiecki%20Starostwo%20%E2%80%94%20Dziekan%C3%B3w%20Le%C5%9Bny&lang=en)

© 2024 Moovit - Wszelkie prawa zastrzeżone

**Sprawdź przyjazdy pojazdów w czasie rzeczywistym**

Web App **Capacity** Politics **Coogle Play**